LiveMotion  $\Box$ 

 $1 \t 199 \t 30$ 

## LiveMotion

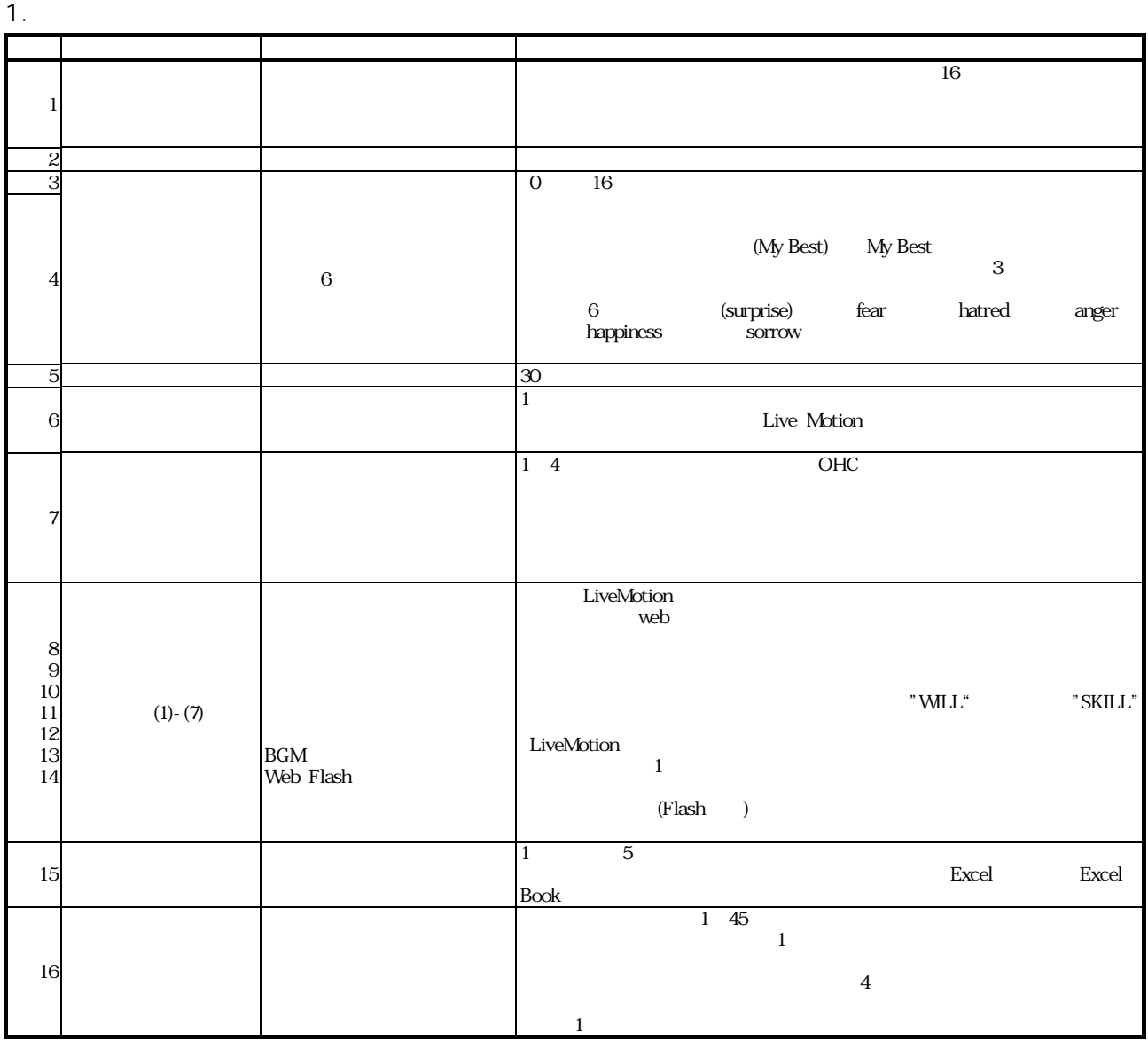

 $2.$ 

◆ Microsoft Word

◆ Microsoft Excel

 $\blacklozenge$  Adobe Photoshop Elements 2.0

◆ Adobe LiveMotion 2.0

## $3.$

3  $\,$ 

 $\sim$  3

 $\mathbf 1$